## **Adobe Photoshop Download For Pc Filehorse \_\_LINK\_\_**

Installing Adobe Photoshop is relatively easy and can be done in a few simple steps. First, go to Adobe's website and select the version of Photoshop that you want to install. Once you have the download, open the file and follow the on-screen instructions. Once the installation is complete, you need to crack Adobe Photoshop. To do this, you need to download a crack for the version of Photoshop you want to use. Once you have the crack, open the file and follow the instructions to apply the crack. After the crack is applied, you can start using Adobe Photoshop. Be sure to back up your files since cracking software can be risky. With these simple steps, you can install and crack Adobe Photoshop.

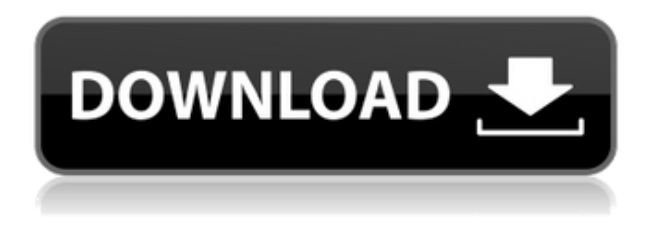

What's new in Photoshop is fairly mundane: usability enhancements to the canvas, plus a few new features for making complex selections and using Open Dynamically Linking Layer assets. Noise Reduction made improvements to the appearance of HF (High-Frequency) noise, but the most important shift to the way Photoshop works is a major overhaul to its UI: Apple has built a bridge between Photoshop and its new Photos app. Photographers can now shoot in native RAW format directly from the app and then export that data to the image editing software. The latest version upgrades the software's import and export workflow to Apple's new Photos app (version 12.1 for iOS). Admins can now use the mobile device as a portable library, transfer images directly from the iPhone or iPad to Photoshop without having to convert them to another format, or locate a photo automatically in the Photos app. Smart Sharpen is the new name for Photoshop's Smart Radius Adjustment tool, an updated implementation of the previous Radius-based Sharpen filter. As with most digital filters, Adobe Photoshop lets you choose the strength of the filter, called the Radius, and the amount of sharpening applied to the image. The best camera-RAW conversion software is Adobe Camera Raw. It has not only photo editing capability, but also creative tools such as Noise Reduction, Colour Deconvolution and Pixel Fusion. The updated version 2018 has new filters for improving and removing noise and colour artefacts.

## **Download free Photoshop CC 2019Full Version License Key Full Windows 64 Bits {{ NEw }} 2022**

I can see my students at the college and other people in my class struggling with the basics. When building a webpage, things like resizing embedded images can be a hassle, and the design layout

may take the shape of its host page. Luckily, there are several free website design software that can help. Like Canva, Sketch is another popular pick for those who like to create web pages and web applications from scratch. Turbo Button is a brand new web design language that makes all the best features of web user experience accessible from your desktop and mobile device. With bright, eyepopping colors, simple interface, and a few clicks, you can build a web design that wows your audience and gets you more leads. To get started, make sure to visit Turboapp.com . Adobe is excited to be partnering with Pinterest on the new Adobe Digital Publishing Suite which will make it easier to publish and distribute high quality, mobile-ready content across all of your devices. The suite holds hundreds of design, content and print capabilities that are optimized for publishing tablets and phones. Google has unveiled the Pixel Buds to the world! I'm kicking off an exciting new chapter in my life as Google's Creative Technologist. Google's vision is for AI to transform the world we live in. This is an exciting and humbling time to be at Google! I couldn't be more proud to partner with the brand that pioneered the world-wide web and the pioneering team at the company. The journey is pretty awesome. e3d0a04c9c

## **Photoshop CC 2019 With Licence Key x32/64 2022**

Adobe Camera Raw. Camera Raw is a raw conversion tool for photographers. It remaps the image data from the camera (.CR2) or Lightroom (.LR2) file for further processing in Adobe Photoshop and other compatible programs. Adobe Camera Raw, Contribute, and Develop. The Photo Shooting and Editing Bundle for Adobe Photoshop CS6 (and earlier versions). This user-friendly suite of applications lets you connect a compatible digital camera, scan film and paper negatives, shoot slides, and more. With the bundled applications, you have everything you need to shoot, capture, and process all the media you want. Adobe Animate, Motion, and After Effects. Adobe Animate is simple to learn and use. You can use it for creating animations, brochures, and videos. Adobe Motion can convert movie files, web clips, and still images into a single.flv file. Adobe After Effects offers a full set of professionalgrade tools. The removal tool can remove unwanted items from pictures, such as unwanted background areas or other people's faces, as long as you have asked Photoshop Elements to identify them as people. It automatically detects unwanted people, but if you want it to be more precise you can tell it where to look for people: by face, by area, or even by color. New AI-powered enhancements in the Elements desktop app include Smart Brush, a selection tool that gives you control of your selections by using your movements to automatically correct anomalies and improve your final selection.

adobe photoshop download for pc windows 10 free adobe photoshop download for pc windows 7 free adobe photoshop latest full version for pc free download adobe photoshop lightroom download for pc free adobe photoshop ps download for pc free adobe photoshop express download for pc free adobe photoshop mod apk download for pc free adobe photoshop free download for pc free adobe photoshop full version download for pc free adobe photoshop cs6 full setup free download for pc

2.Layouts and organizing: Tool that easily make screen snapshots and optimize your desktop screen. In addition, an integrated image organizer makes it possible to convert images in JPG, JPEG, GIF, BMP, PCX, PNG and TIFF files. It can resize and rotate images, add text to images, introduce transparency, adjust colors and easily scan the images. More than 120 image adjustment modules and effects are provided. 3.Advance tools: It is the best graphics software program for converting, editing and enhancing images and graphics, and it is loaded with editing tools that allow for the enhancement of pictures with ease. It allows you to crop and edit photographs and it offers the ability to rotate or transform images. The free version has limited features. 4.Exchange features: Easily transfer and share photos between computers or between mobile devices and computers using the Photo Stream, Facebook, Twitter and blog options. You can also even share those files by creating and registering a free membership with Adobe's Web services. A collection or bookmark option makes it easier to track and organize your files. 5.Memory saver: If you spend a lot of time working on images and don't have a lot of memory, then the Mobile Cloud Clipboard (MCC) feature can be extremely helpful. You can easily share images or mark up or modify photos that you find on the web. To enhance your photo editing experience, draft and proof your design in Photoshop Elements, before you show it to clients. And, if you want to sign in to a new account easily, the site uses an easy-to-remember password for you.

Developers that have used Photoshop and the Legacy 3D APIs will need to understand how the changes made to the APIs will impact their existing workflows if they don't migrate over to the new APIs that are native to the web today. However, the new 3D APIs have gotten to a state where they are stable enough that developers can begin to plan for the future of interacting with content using native 3D APIs such as WebGL. And best of all, with a few weeks left before the transition, you may be able to make a JavaScript plugin for Photoshop and Adobe Bridge using the new APIs, even if you use JavaScript most of the time. With 3D Foundations , which is installed by default with Photoshop CC, you'll have access to the same 3D features that the full Photoshop desktop software provides – such as Volume Shadow Map, Overlay map, Detect, and Depress. There are even more features in the Creative Cloud hands-on labs virtual machine that you can play with right now in Photoshop CC (Limited) . You can apply advanced depth effect using the Depth Map node, apply effects to the shadows and highlights of an image, and more. Photoshop features a comprehensive array of tools and creative features to help you edit, shape, transform and create images. Some of these tools include layers, selection tools for creating and optimising selections, layers, transparency, and filters. In addition, new features are being introduced to the Photoshop Creative Cloud, such as 3D Photo Studio, and Adobe Camera Raw, which works with a growing range of cameras.

<https://zeno.fm/radio/slate-digital-trigger-torrent> <https://zeno.fm/radio/style-song-dangdut-korg-pa50-free-download-rar> <https://zeno.fm/radio/american-sniper-download-movie-in-hindi> <https://zeno.fm/radio/akvis-sketch-14-0-2545-portable> <https://zeno.fm/radio/bartender-9-3-serial-crack> <https://zeno.fm/radio/binkshouldskip-4-download-free-3> <https://zeno.fm/radio/esignal-advanced-get-edition-ver-11-crack-bigstormrar17> <https://zeno.fm/radio/cst-studio-suite-crack-download> <https://zeno.fm/radio/commandos-behind-enemy-lines-free-download-full-version-pc> <https://zeno.fm/radio/quickbooks-enterprise-solutions-13-keygen>

The next best feature provided by Photoshop Elements is the ability to give your photos a unique look. The features include the ability to change the orientation, tweak the colors, add a frame, change the resolution, set the contrast, color balance and brightness etc. It also gives you the ability to add a background if you need one. The most individual feature of Photoshop is the ability to create a ton of different layers. These layers can be state on top of each other, and can be completely different, or created in layers. These layers can be used and split as per the user's need. This is an extremely helpful option. Photoshop Elements includes a great feature to find 3D tools that it provides. Some of the features include AutoTopo and Geometric, as well as three additional align and transform tools which are Text Path, Warp and Flip. The mesh app for Elements can work with the two worlds: desktop and mobile. It works for both Android and Windows as well. You can add your own watermark to your photos by using the Photoshop Elements tools. It includes a Spots tool, called Mixer, to apply that watermark to several photos at the same time. It looks like a fribble layer but it's more flexible than that. It lets you draw an image or logo that you would like to watermark. Pixelmator is our new Mac app for only \$9.99, and it lets you do so much in so little space. Every tool has its own set of shortcuts. Right-click to "magnify" any tool or image. Hold down the shift key to quickly transform the canvas to edit in 3D. And for those who use the Command + D keyboard shortcut, Pixelmator provides the Command + F keyboard shortcut to call up the Keyboard Viewer.

answer is yes, you can! The tools have changed a lot. You can use virtual and augmented reality applications, and then you will able to edit and transform an image. You can play videos and images in the same app. Regardless of whether you are a beginner or an experienced user, there is no need to start the Photoshop. You can edit images wherever you want to. The system has a great feature in which you can make changes and enhance the images as per your requirements. It provides you a versatile feature that have a huge number of tools. The highlight of this software is that Photoshop has more than one thousand effects, which are very effective. Photoshopping portfolios happen to be quite a daunting task, demanding a large amount of time and money. To kind out your business images that are related to your websites is tricky. We can say that in few months, clients will open you the portfolio websites/blogs, and you'll want to share your best images there. That is the reason why Adobe Photoshop is among the best to use. But coordination is required as this software is quite complex and has a lot of user interface clashing issues.

*AimBoost.com explains the main Photoshop User Interface> The first task I want to address is the Photoshop interface. The interface is divided into three different panels, or, frames: the toolbars, the menu bar, and the layers panel. The toolbars and menu bar, as the name suggests, contain buttons or interactive elements with which you can activate Photoshop's tools to work with in the image. The toolbars are typically located to the top and bottom of the Photoshop window. The toolbars contain buttons that will cue you in to the basic functions of the software. The menu bar is found at the top of the Photoshop window, configured by a drop down menu. These link to the different menus that enable you to adjust Photoshop's preferences and settings. Usually you can use Photoshop's graphical interface, but you can also access all of the options via the menu bar. Layers, the third panel, is the framework that Photoshop uses to manipulate your images. This panel can be opened on either the left or right side of your Photoshop window.*